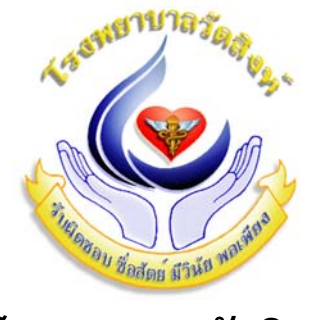

**โรงพยาบาลวั ดส งห ์**

**กลุ่มการพยาบาลงานการพยาบาลผู้ปวยนอก ่ วิธีปฏิบัติงานเรื่องการใหบร้ ิการงานห้องบตรั**

## **ขั้นตอนที่ 1 การยื่นบตรั /รบบั ตรั**

- 1.1 เจ้าหน้าที่ห้องบัตรรับบัตรประจําตัวประชาชนและ/หรือบัตรสิทธิผู้ป่วยและ/หรือสมุดประจําตัว มารดาทารก(สมุดสีชมพู)
- ๑.๒ ค้นหาผู้ป่วยในระบบบริหารโรงพยาบาล HOS.xP และตรวจสอบสิทธิผู้ป่วยทุกราย
- 1.3 พิมพ์บัตรคิวผู้ป่วยมอบให้ผู้ป่วยและ/หรือญาติ
- ๑.๔ ให้คำแนะนำผู้ป่วนในการวัดความดันและชั่งน้ำหนัก และการนั่งคอยณ.จุดบริการที่ผู้ป่วย ประสงค์มารับบริการ
- 1.5 แนะนําการใช้สิทธิการรักษาพยาบาลแก่ผู้ป่วย

## **ขั้นตอนที่ 2 การคนหาบ ้ ตรั**

- ๒.๑ ค้นหาบัตรในช่องหรือตู้เก็บบัตร โดยตรวจสอบHN.บัตรคิวที่พิมพ์ไว้กับแฟ้มประวัติว่าตรงกัน หรือไม่
- 2.2 กรณีผู้ป่วยนัดติดตามจากตึกผู้ป่วยใน จะมีใบนัดหลากสีและระบุแพทย์เจ้าของไข้ให้ติดตาม แฟ้มประวัติการนอนโรงพยาบาลที่ตะกร้าด้านหลังห้องตรวจ ห้องพักแพทย์เสียบในแฟ้มประวัติ ผู้ป่วยนอก

## **ขั้นตอนที่ 3 การส่งข้อมูลผปู้ ่วยทางระบบบรหารโรงพยาบาล ิ HOS.xP**

- .๓.๑ ส่งข้อมูลตามรหัสห้องที่ผู้ป่วยมารับบริการเช่น หน้าห้องตรวจ ๐๑๐ คลินิกเบาหวาน ๐๑๘ ห้อง ฉุกเฉิน 0ดด เป็นต้น
- .๓.๒ นำส่งแฟ้มประวัติตามจุดให้บริการ เช่นห้องอุบัติเหตุฉุกเฉิน จุดคัดกรองผู้ป่วยนอก ตึกทันตกรรม เป็นต้น

## **ขั้นตอนที่ 4 การจดเร ั ยงี /จดเก ั บ็**

- 4.1 เก็บแฟ้มประวัติจากจุดงานดังต่อไปนี้หน้าห้องตรวจ ห้องอุบัติเหตุฉุกเฉิน คลินิกโรคเรื้อรัง ตึก ทันตกรรม แพทย์แผนไทย กายภาพบําบัด กลุ่มงานเวชปฏิบัติครอบครัว
- 4.2 จัดเก็บประวัติจากคลินิกโรคเรื้อรัง
- 4.3 จัดเรียงตามลําดับก่อนหลังและจัดกองเป็นรายตู้จัดเก็บตามลําดับถูกต้อง